# **pre-request Documentation**

**wudong@eastwu.cn**

**Jan 26, 2022**

# **CONTENTS**

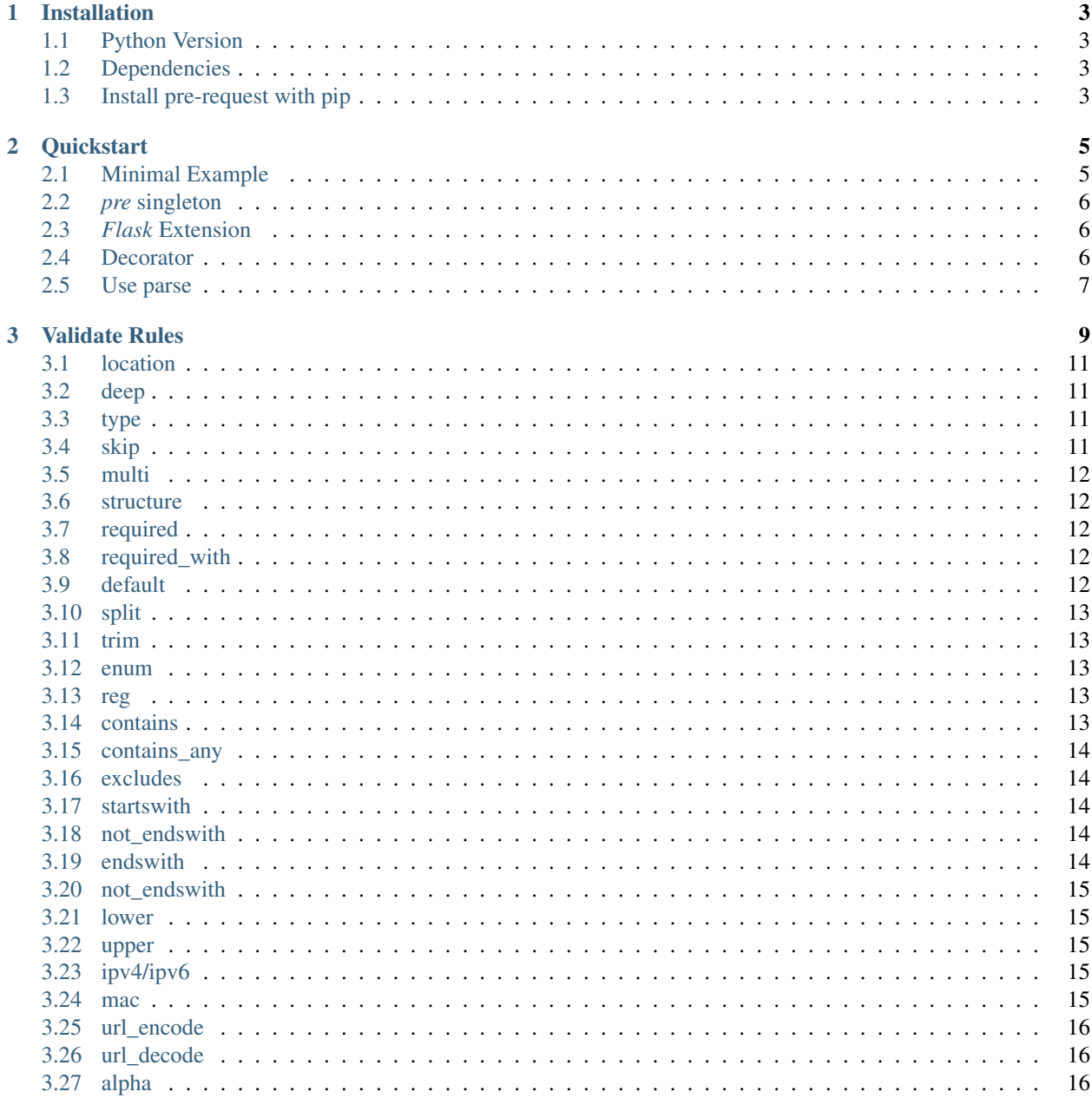

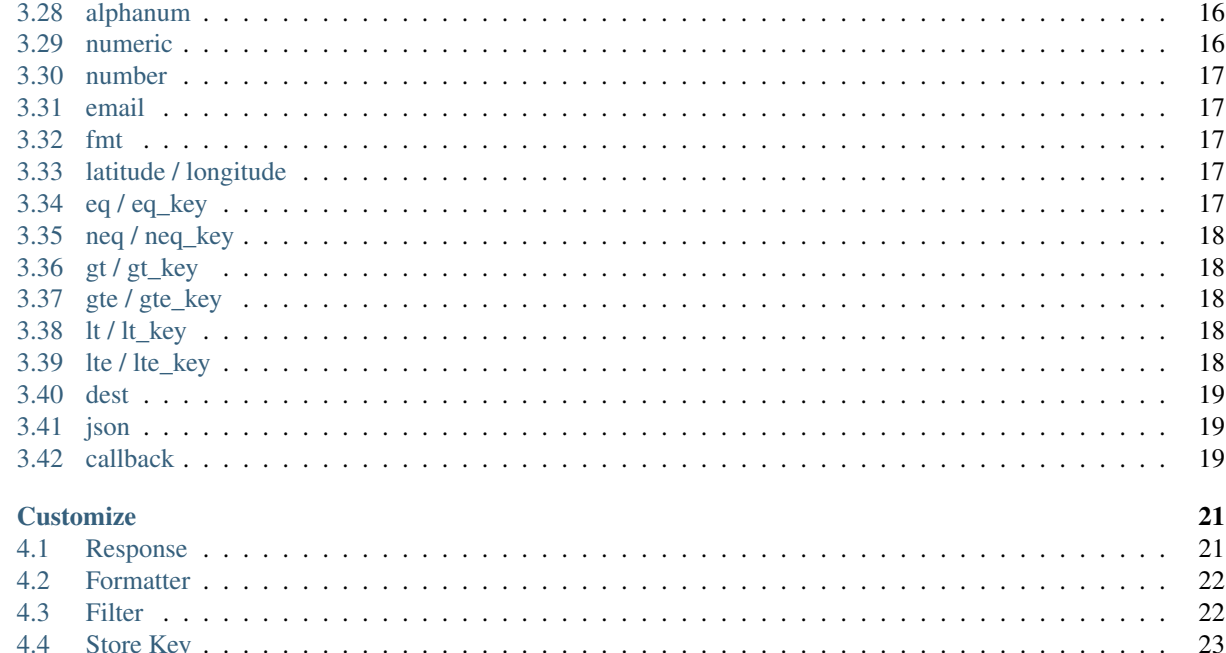

 $\overline{\mathbf{4}}$ 

# pre-request

Welcome to pre-request's document. This framework is designed to validate params for *Flask* request params, this framework can validate complex struct and field, including Cross Field, Cross Struct.

This part of the documentation will instruct how to use pre-request in your flask project

#### **CHAPTER**

### **ONE**

# **INSTALLATION**

# <span id="page-6-1"></span><span id="page-6-0"></span>**1.1 Python Version**

We recommend using the latest version of python 3. pre-request supports Python 3.5 and newer and PyPy

# <span id="page-6-2"></span>**1.2 Dependencies**

This framework is designed for *Flask*, therefore *Flask* will be installed automatically when installing pre-request

# <span id="page-6-3"></span>**1.3 Install pre-request with pip**

You can use the following command to install pre-request:

pip install pre-request

#### **CHAPTER**

**TWO**

### **QUICKSTART**

<span id="page-8-0"></span>Eager to get started? This page gives a good example to use pre-request. It assumes you already have *pre-request* installed If you do not, head over to the Installation section.

# <span id="page-8-1"></span>**2.1 Minimal Example**

A minimal example looks something like this:

```
from flask import Flask
from pre_request import pre
from pre_request import Rule
app = Flask(\underline{name})req_params = {
   "userId": Rule(type=int, required=True)
}
@app.route("/")
@pre.catch(req_params)
def hello_world(params):
   return str(params)
```
what happened in this code ?

- 1. Use *pre-request* library to import a global object *pre*
- 2. Define request params rule, *userId* must be type of *int* and required
- 3. Use *@pre.catch(req\_params)* to filter input value
- 4. Use *~flask.g* or *def hello\_world(params)* to get formatted input value

# <span id="page-9-0"></span>**2.2** *pre* **singleton**

pre-request support global singleton object, we can use this object to update runtime params

- *pre.fuzzy* pre-request will fuzzy error message to avoid expose sensitive information
- *pre.sore\_key* use another params to store formatted request info
- *pre.content\_type* pre-request will response html or json error message, use *application/json* or *text/html*
- *pre.skip\_filter* pre-request will ignore all of the check filter, but *dest* is still valid.

# <span id="page-9-1"></span>**2.3** *Flask* **Extension**

pre-request support flask extension configuration to load params.

```
app = Flask(\underline{name})app.config["PRE_FUZZY"] = True
app.config["PRE_STORE_KEY"] = "pp"
app.config["PRE_CONTENT_TYPE"] = "application/json"
app.config["PRE_SKIP_FILTER"] = False
pre.init_app(app=app)
```
#### <span id="page-9-2"></span>**2.4 Decorator**

pre-request use decorator *pre.catch* to validate request params with special kind of method

```
@app.route("/get", methods=['get'])
@pre.catch(get=req_params)
def get_handler(params):
   return str(params)
@app.route("/post", methods=['post'])
@pre.catch(post=req_params)
def get_handler(params):
   return str(params)
```
we can also support validate different rule for different request method.

```
@app.route("/all", methods=['get', 'post'])
@pre.catch(get=get_field, post=post_field)
def all_handler(params):
    return str(params)
```
you can validate params for all of the request methods with no key.

```
@app.route("/all", methods=['get', 'post'])
@pre.catch(rules)
def all_handler(params):
   return str(params)
```
# <span id="page-10-0"></span>**2.5 Use parse**

We can use function *pre.parse* instead of decorator *@pre.catch()*. At this mode, you must catch *ParamsValueError* by yourself.

```
args = {
    "params": Rule(email=True)
}
@app.errorhandler(ParamsValueError)
def params_value_error(e):
    return pre.fmt_resp(e)
@app.route("/index")
def example_handler():
   rst = pre.parse(args)
    return str(rst)
```
#### **CHAPTER**

# **THREE**

# **VALIDATE RULES**

#### <span id="page-12-0"></span>Control:

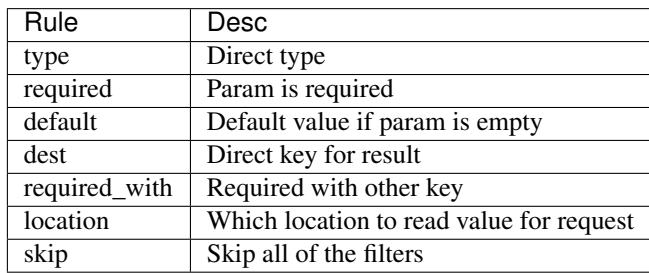

#### Other:

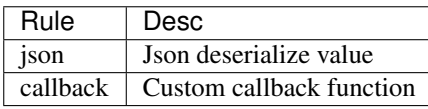

#### Fields:

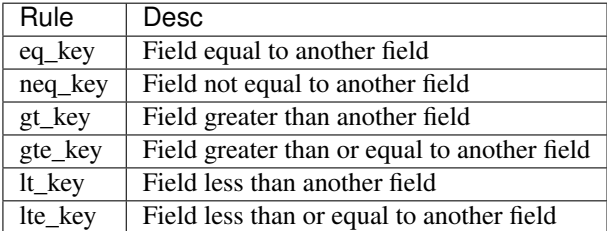

#### Network:

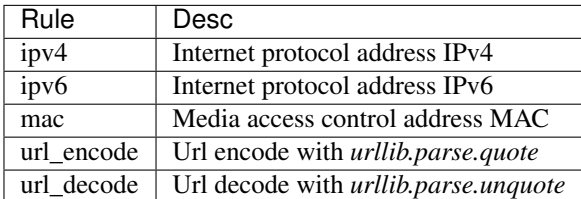

#### Strings:

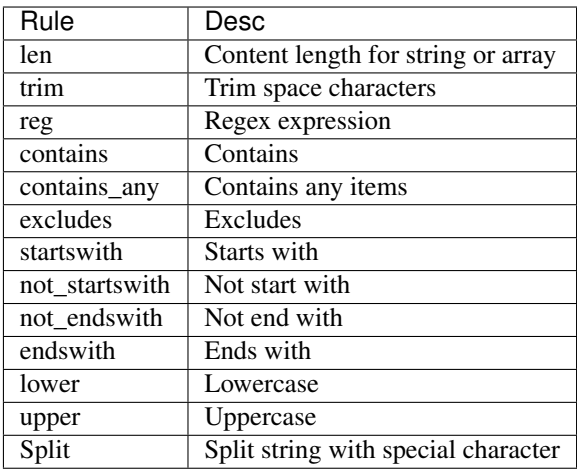

#### Format:

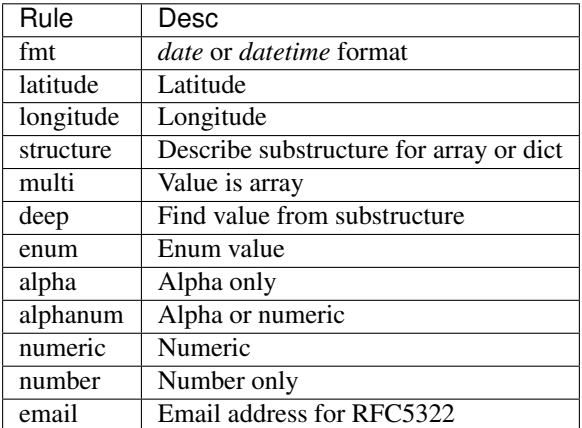

#### Comparison:

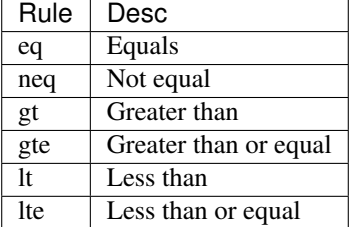

# <span id="page-14-0"></span>**3.1 location**

By default, *pre-request* try to parse values form *flask.Request.values* and *flask.Request.json*. Use *location* to specify location to get values. current support ["args", "form", "values", "headers", "cookies", "json"]

```
params = {
  "Access-Token": Rule(location="headers"),
  "userId": Rule(location=["cookies", "headers", "args"])
}
```
#### <span id="page-14-1"></span>**3.2 deep**

By default, *pre-request* can parse value from complex structure. we can use *deep=False* to turn off this feature, pre-request will parse values from top level.

```
params = {
  "userInfo": {
      "userId": Rule(type=int, required=False),
      "socialInfo": {
         "gender": Rule(type=int, enum=[1, 2], default=1),
          "age": Rule(type=int, gte=18, lt=80),
          "country": Rule(required=True, deep=False)
      }
  }
}
```
# <span id="page-14-2"></span>**3.3 type**

*pre-request* try to convert value to special type.

```
params = {
   "userId": Rule(type=int)
}
```
# <span id="page-14-3"></span>**3.4 skip**

*pre-request* will skip validate value at this field. we will put origin value in the result structure.

```
params = {
   "userName": Rule(skip=True)
}
```
#### <span id="page-15-0"></span>**3.5 multi**

if you set *multi=True*, we will check every items in array. otherwise it will be regarded as a whole

```
params = {
   "userIds": Rule(type=int, multi=True)
}
```
#### <span id="page-15-1"></span>**3.6 structure**

You can use *structure* field to define sub structure in array. This field will be only valid in *multi=True*.

```
params = {
    "friends": Rule(multi=True, structure={
        "userId": Rule(type=int, required=True),
        "userName": Rule(type=str, required=True)
    })
}
```
#### <span id="page-15-2"></span>**3.7 required**

*pre-request* validate the value is not None or user do not input this value. Specially, if user don't input this value and *skip=True*, *pre-request* will fill it with *missing* type.

```
params = {
   "profile": Rule(required=False)
}
```
# <span id="page-15-3"></span>**3.8 required\_with**

The field under validation must be present and not empty only if any of the other specified fields are present.

```
params = {
    "nickName": Rule(required=False),
    "profile": Rule(required=False, required_with="nickName")
}
```
# <span id="page-15-4"></span>**3.9 default**

*pre-request* will fill the default value into the field only if the field is not required and current value is None

```
params = {
  "nickName": Rule(required=False, default="")
}
```
# <span id="page-16-0"></span>**3.10 split**

*pre-request* will split origin string value with special char and the check rule will filter to every value in the result array

```
params = {
  "userId": Rule(int, split=",")
}
```
#### <span id="page-16-1"></span>**3.11 trim**

*pre-request* will try to remove the space characters at the beginning and end of the string.

```
params = \{"nickName": Rule(trim=True)
}
```
# <span id="page-16-2"></span>**3.12 enum**

Ensure that the parameters entered by the user are within the specified specific value range.

```
params = {
   "gender": Rule(direct_type=int, enum=[1, 2])
}
```
# <span id="page-16-3"></span>**3.13 reg**

Use regular expressions to verity that the user input string meets the requirements.

```
params = {
   "tradeDate": Rule(reg=r"^[1-9]\d{3}-(0[1-9]|1[0-2])-(0[1-9]|[1-2][0-9]|3[0-1])$")
}
```
# <span id="page-16-4"></span>**3.14 contains**

Ensure that the field entered by the user contain all of the special value.

```
params = {
  "content": Rule(contains=["", ""])
}
```
# <span id="page-17-0"></span>**3.15 contains\_any**

Ensure that the field entered by the user contain any of the special value.

```
params = {
  "content": Rule(contains_any=["", ""])
}
```
#### <span id="page-17-1"></span>**3.16 excludes**

Ensure that the field entered by the user can not contain any of special value.

```
params = {
   "content": Rule(excludes=["", ""])
}
```
# <span id="page-17-2"></span>**3.17 startswith**

Ensure that the input string value must be start with special substring

```
params = {
   "nickName": Rule(startswith="CN")
}
```
### <span id="page-17-3"></span>**3.18 not\_endswith**

Ensure that the input string value must be not start with special substring

```
params = {
   "nickName": Rule(not_startswith="USA")
}
```
# <span id="page-17-4"></span>**3.19 endswith**

Ensure that the input string value must be end with special substring

```
params = {
   "email": Rule(endswith="@eastwu.cn")
}
```
# <span id="page-18-0"></span>**3.20 not\_endswith**

Ensure that the input string value must be not end with special substring

```
params = {
   "email": Rule(not_endswith="@eastwu.cn")
}
```
# <span id="page-18-1"></span>**3.21 lower**

*pre-request* will convert all characters in the string to lowercase style.

```
params = {
  "nickName": Rule(lower=True)
}
```
#### <span id="page-18-2"></span>**3.22 upper**

*pre-request* will convert all characters in the string to uppercase style.

```
params = {
  "country": Rule(upper=True)
}
```
# <span id="page-18-3"></span>**3.23 ipv4/ipv6**

Ensure that the field entered by the user conform to the ipv4/6 format.

```
params = {
  "ip4": Rule(ipv4=True)
  "ip6": Rule(ipv6=True)
}
```
# <span id="page-18-4"></span>**3.24 mac**

Ensure that the field entered by the user conform to the MAC address format.

```
params = {
  "macAddress": Rule(mac=True)
}
```
# <span id="page-19-0"></span>**3.25 url\_encode**

Encode url by function *urllib.parse.quote*. This rule is only valid for parameters of type *str*. You can select the encoding type through the *encoding* parameter.

```
params = {
  "url": Rule(type=str, url_encode=True, encoding="GB2312")
}
```
# <span id="page-19-1"></span>**3.26 url\_decode**

Decode url by function *urllib.parse.unquote*. This rule is only valid for parameters of type *str*. You can select the encoding type through the *encoding* parameter.

```
params = {
  "url": Rule(type=str, url_decode=True, encoding="GB2312")
}
```
# <span id="page-19-2"></span>**3.27 alpha**

Check that a string can oly consist of letters.

```
params = {
  "p": Rule(type=str, alpha=True)
}
```
# <span id="page-19-3"></span>**3.28 alphanum**

Check that a string can oly consist of letters or numeric.

```
params = {
  "p": Rule(type=str, alphanum=True)
}
```
# <span id="page-19-4"></span>**3.29 numeric**

Check that a string can oly consist of numeric.

```
params = {
  "p": Rule(type=str, numeric=True)
}
```
#### <span id="page-20-0"></span>**3.30 number**

Check that a string can oly consist of number.

```
params = {
  "p": Rule(type=str, number=True)
}
```
#### <span id="page-20-1"></span>**3.31 email**

Check that a string is valid email address.

```
params = {
  "p": Rule(type=str, email=True)
}
```
#### <span id="page-20-2"></span>**3.32 fmt**

Provides the style when the string is converted to *datetime* or *date* type. This is valid only on *type=datetime.datetime*

```
params = {
  "birthday": Rule(type=datetime.datetime, fmt="%Y-%m-%d"),
  "otherDate": Rule(type=datetime.date, fmt="%Y-%m-%d")
}
```
#### <span id="page-20-3"></span>**3.33 latitude / longitude**

Ensure that the field entered by the user conform to the *latitude/longitude* format.

```
params = {
  "latitude": Rule(latitude=True),
  "longitude": Rule(longitude=True)
}
```
# <span id="page-20-4"></span>**3.34 eq / eq\_key**

Used to check whether the user input parameter is equal to another value or another parameter.

```
params = {
  "userId": Rule(eq=10086),
  "userId2": Rule(eq_key="userId")
}
```
# <span id="page-21-0"></span>**3.35 neq / neq\_key**

Used to check whether the user input parameter is not equal to another value or another parameter.

```
params = {
   "userId": Rule(neq=0),
   "forbidUserId": Rule(neq_key="userId")
}
```
# <span id="page-21-1"></span>**3.36 gt / gt\_key**

Used to check whether the user input parameter is great than another value or another parameter.

```
params = {
    "kidAge": Rule(type=int, gt=0),
    "fatherAge": Rule(type=int, gt_key="kidAge")
}
```
# <span id="page-21-2"></span>**3.37 gte / gte\_key**

Used to check whether the user input parameter is great than or equal to another value or another parameter.

```
params = {
    "kidAge": Rule(type=int, gte=0),
    "brotherAge": Rule(type=int, gte_key="kidAge")
}
```
# <span id="page-21-3"></span>**3.38 lt / lt\_key**

Used to check whether the user input parameter is less than another value or another parameter.

```
params = {
    "fatherAge": Rule(type=int, lt=100),
    "kidAge": Rule(type=int, lt_key="fatherAge")
}
```
# <span id="page-21-4"></span>**3.39 lte / lte\_key**

Used to check whether the user input parameter is less than or equal to another value or another parameter.

```
params = {
    "fatherAge": Rule(type=int, lte=100),
    "kidAge": Rule(type=int, lte_key="fatherAge")
}
```
# <span id="page-22-0"></span>**3.40 dest**

We will convert the key of the parameter to another value specified.

```
params = {
  "userId": Rule(type=int, dest="user_id")
}
```
# <span id="page-22-1"></span>**3.41 json**

We will try to use the *json.loads* method to parse the value of the parameter to convert it into a *list* or *dict* type.

# <span id="page-22-2"></span>**3.42 callback**

If the filters we provide cannot meet your needs, you can pass in the parse function you defied through the *callback* method.

```
def hand(value):
  if value \leq 10:
      raise ParamsValueError("'userId' must be greater than 10")
  return value + 100
params = {
  "userId": Rule(type=int, callback=hand)
}
```
#### **CHAPTER**

#### **FOUR**

#### **CUSTOMIZE**

#### <span id="page-24-1"></span><span id="page-24-0"></span>**4.1 Response**

{

}

Normally, when pre-request finds that the user input parameter does not meet the requirements, it will directly interrupt the processing and return the discovered problem to the requester. The default JSON type of response format provided by pre-request is as follows:

```
"respCode": 400,
"respMsg": "Error Message",
"result": {}
```
In some scenarios, we need different response formats. Pre-request provides the ability to customize the response. You need to implement a class that inherits from BaseResponse to implement your own data response processing.

```
from flask import make_response
from pre_request import BaseResponse
class CustomResponse(BaseResponse):
  def make_response(
         cls,
          error: "ParamsValueError",
          fuzzy: bool = False,
          formatter: t.Optional[t.Callable] = None
 ):
      result = {
          "code": 900,
          "rst": {}
      }
      from flask import make_response # pylint: disable=import-outside-toplevel
      response = make_response(json.dumps(result))
      response.headers["Content-Type"] = "application/json; charset=utf-8"
      return response
```

```
from pre_request import pre
```
pre.add\_response(CusResponse)

# <span id="page-25-0"></span>**4.2 Formatter**

If you feel that the custom response class is too complicated, we also provide the function of a custom formatting function. The pre-request will give priority to calling your custom function to generate a response string.

```
def custom_formatter(error: ParamsValueError):
  \pi \pi \pi\bar{n}/\bar{n}/\bar{n}return {
       "code": 411,
       "msg": "hello",
       "sss": "tt",
  }
```
**from pre\_request import** pre pre.add\_formatter(custom\_formatter)

# <span id="page-25-1"></span>**4.3 Filter**

pre-request pre-requestpre-request pre-request

BaseFilter

```
from pre_request import BaseFilter
class CustomFilter(BaseFilter):
    def filter_required(self):
         "''"''"''""''"''"''"return True
    def __call__(self, *args, **kwargs):
         \bar{n} \bar{n} \bar{n}"''"''"''"super() . _call__()if self.rule.direct_type == int and self.key == "number" and self.value !=-10086:raise ParamsValueError(message="any error messages you want")
        return self.value + 1
```
*filter\_required \_\_call\_\_ filter\_required \_\_call\_\_*

pre-request

**from pre\_request import** pre pre.add\_filter(CustomFilter)

# <span id="page-26-0"></span>**4.4 Store Key**

By default, pre-request stores formatted input parameters in *~flask.g.params* and the *params* parameter of the current function You can set the *store\_key* parameter of the pre-request to change the storage key of the parameter.

```
from pre_request import pre
pre.store_key = "pre_params"
```